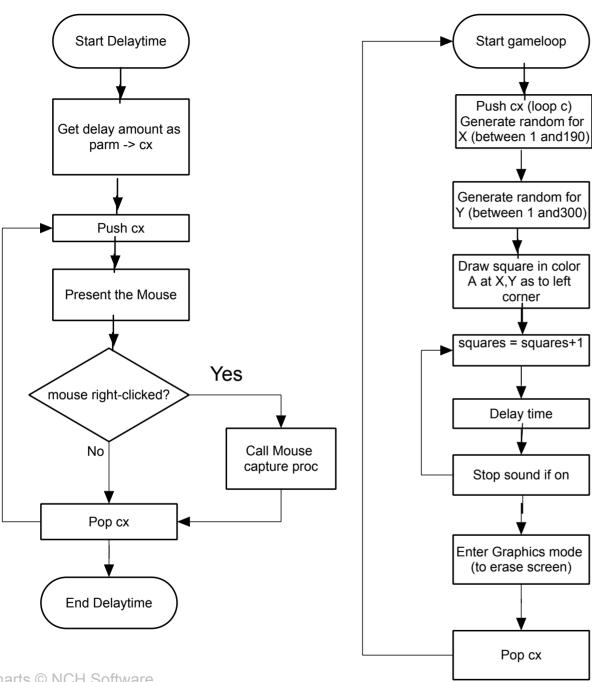

ClickCharts © NCH Software
Free version. Non professional Use Only
Purchase Upgrade to Professional ¥rsion to Remove.

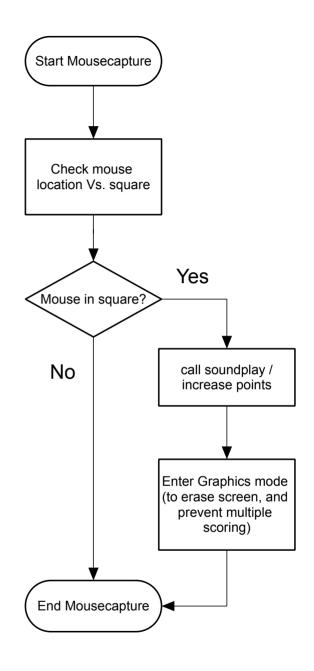